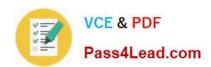

# MS-202<sup>Q&As</sup>

Messaging Administrator Certification Transition

# Pass Microsoft MS-202 Exam with 100% Guarantee

Free Download Real Questions & Answers PDF and VCE file from:

https://www.pass4lead.com/ms-202.html

100% Passing Guarantee 100% Money Back Assurance

Following Questions and Answers are all new published by Microsoft
Official Exam Center

- Instant Download After Purchase
- 100% Money Back Guarantee
- 365 Days Free Update
- 800,000+ Satisfied Customers

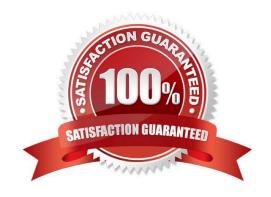

# https://www.pass4lead.com/ms-202.html

#### 2022 Latest pass4lead MS-202 PDF and VCE dumps Download

#### **QUESTION 1**

Note: This question is part of a series of questions that present the same scenario. Each question in the series contains a unique solution that might meet the stated goals. Some question sets might have more than one correct solution, while

others might not have a correct solution.

After you answer a question in this scenario, you will NOT be able to return to it. As a result, these questions will not appear in the review screen.

Your company has a Microsoft Exchange Server 2019 hybrid deployment that contains two Mailbox servers named MBX1 and MBX2.

The company has the departments shown in the following table.

| Name           | Mailbox location | Number of recipients |
|----------------|------------------|----------------------|
| Sales          | MBX1             | 300                  |
| Production     | MBX2             | 500                  |
| Administration | MBX1             | 200                  |
| IT             | Exchange Online  | 50                   |
| Managers       | Exchange Online  | 100                  |
| Marketing      | Exchange Online  | 350                  |

From the on-premises organization, outbound email is sent directly to the internet by using DNS lookups.

You are informed that some sales department users send email messages that are identified as spam.

You need to automatically block the sales department users from repeatedly sending spam.

Solution: You modify the Send connector to use Exchange Online as a smart host.

Does this meet the goal?

A. Yes

B. No

Correct Answer: A

References: https://docs.microsoft.com/en-us/exchange/mail-flow-best-practices/use-connectors-to-configure-mail-flow/setup-connectors-to-route-mail

#### **QUESTION 2**

Use the drop-down menus to select the answer choice that completes each statement based on the information presented in the graphic. NOTE: Each correct selection is worth one point.

#### https://www.pass4lead.com/ms-202.html

2022 Latest pass4lead MS-202 PDF and VCE dumps Download

Hot Area:

#### Answer Area

To meet the security requirements for the email messages received from fabrikanicom, set [answer choice] to\*.fabcikan.com.

AssociatedAcceptedDomains ConnectorSource SenderDomains

When an email message is sent from fabrikam.com to an on premises mailbox, the message will be sent [answer choice].

back to a server in fabrikam.com to the Edge Transport server encrypted to the Edge Transport server unencrypted

Correct Answer:

#### **Answer Area**

To meet the security requirements for the email messages received from fabrikam.com, set [answer choice] to\*.fabcikam.com.

AssociatedAcceptedDomains ConnectorSource SenderDomains

When an email message is sent from fabrikam.com to an on premises mailbox, the message will be sent [answer choice].

back to a server in fabrikam.com to the Edge Transport server encrypted to the Edge Transport server unencrypted

#### **QUESTION 3**

**HOTSPOT** 

You have a Microsoft Exchange Server 2019 hybrid deployment.

You plan to enable Hybrid Modern Authentication (HMA).

You run the Get-MapiVirtualDirectory cmdlet and receive the output shown in the following exhibit.

```
[PS] C:\>Get-MapiVirtualDirectory -Server EX01 | f1 "auth", "url"

ITSAuthenticationMethods : [Ntlm, Negotiate]

InternalAuthenticationMethod : [Ntlm, Negotiate]

ExternalAuthenticationMethod : [Ntlm, Negotiate]

InternalUrl : https://mail.contoso.com/mapi

ExternalUrl : https://mail.contoso.com/mapi
```

Use the drop-down menus to select the answer choice that completes each statement based on the information

#### https://www.pass4lead.com/ms-202.html

2022 Latest pass4lead MS-202 PDF and VCE dumps Download

presented in the graphic.

NOTE: Each correct selection is worth one point.

Hot Area:

#### **Answer Area**

Before you can enable HMA, you must enable [answer choice] authentication on the virtual directory.

Before you can enable HMA, a service principal name (SPN) for [answer choice] must exist in Microsoft Azure Active Directory (Azure AD).

| certificate-based | 1 |
|-------------------|---|
| Digest            |   |
| OAuth             |   |
| WS-Security       |   |

https://mail.contoso.com https://mail.contoso.com/mapi mail.contoso.com mail.contoso.com/mapi

Correct Answer:

#### **Answer Area**

Before you can enable HMA, you must enable [answer choice] authentication on the virtual directory.

Before you can enable HMA, a service principal name (SPN) for [answer choice] must exist in Microsoft Azure Active Directory (Azure AD).

| c | ertificate-based |
|---|------------------|
| Г | Digest           |
| C | Auth             |
| V | VS-Security      |

https://mail.contoso.com https://mail.contoso.com/mapi mail.contoso.com mail.contoso.com/mapi

https://docs.microsoft.com/en-us/office365/enterprise/configure-exchange-server-for-hybrid-modern-authentication

#### **QUESTION 4**

**DRAG DROP** 

Your company has a Microsoft Exchange Online subscription for an email domain named contoso.com.

The company works with a partner company that uses an email domain named tailspintoys.com.

You need to configure the environment only to accept email from tailspintoys.com if the email is sent from an IP address of 131.107.12.85.

How should you configure the connector from the Exchange admin center? To answer, drag the appropriate options to the correct message settings. Each option may be used once, more than once, or not at all. You may need to drag the split

bar between panes or scroll to view content.

#### https://www.pass4lead.com/ms-202.html 2022 Latest pass4lead MS-202 PDF and VCE dumps Download

NOTE: Each correct selection is worth one point.

Select and Place:

| Options                          | Answer Area |
|----------------------------------|-------------|
| Office 365                       | eq.com      |
| Your organization's email server | A TO        |
| Partner organization             | From:       |
| Internet                         |             |

Correct Answer:

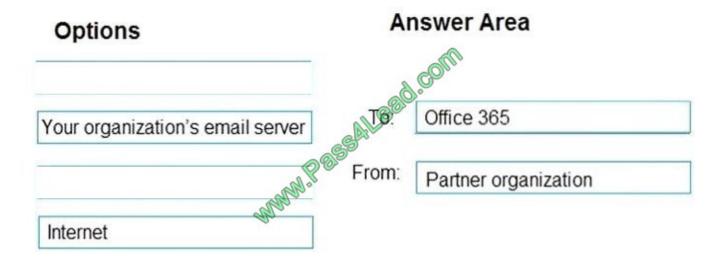

#### **QUESTION 5**

You need to recommend an Office 365 solution that meets the technical requirements for email from adatum.com.

Which two components should you recommend configuring from the Exchange admin center in Exchange Online? Each correct answer presents a complete solution.

NOTE: Each correct selection is worth one point.

A. DKIM signatures

B. a spam filter

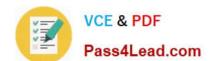

### https://www.pass4lead.com/ms-202.html 2022 Latest pass4lead MS-202 PDF and VCE dumps Download

C. a connection filter

D. a malware filter

E. data loss prevention (DLP) policies

Correct Answer: BC

Latest MS-202 Dumps

MS-202 Study Guide

MS-202 Braindumps

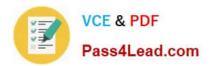

To Read the Whole Q&As, please purchase the Complete Version from Our website.

# Try our product!

100% Guaranteed Success

100% Money Back Guarantee

365 Days Free Update

**Instant Download After Purchase** 

24x7 Customer Support

Average 99.9% Success Rate

More than 800,000 Satisfied Customers Worldwide

Multi-Platform capabilities - Windows, Mac, Android, iPhone, iPod, iPad, Kindle

We provide exam PDF and VCE of Cisco, Microsoft, IBM, CompTIA, Oracle and other IT Certifications. You can view Vendor list of All Certification Exams offered:

https://www.pass4lead.com/allproducts

## **Need Help**

Please provide as much detail as possible so we can best assist you. To update a previously submitted ticket:

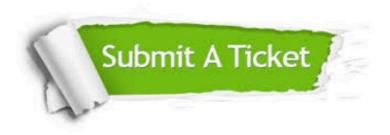

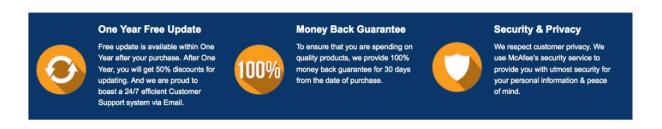

Any charges made through this site will appear as Global Simulators Limited.

All trademarks are the property of their respective owners.

Copyright © pass4lead, All Rights Reserved.